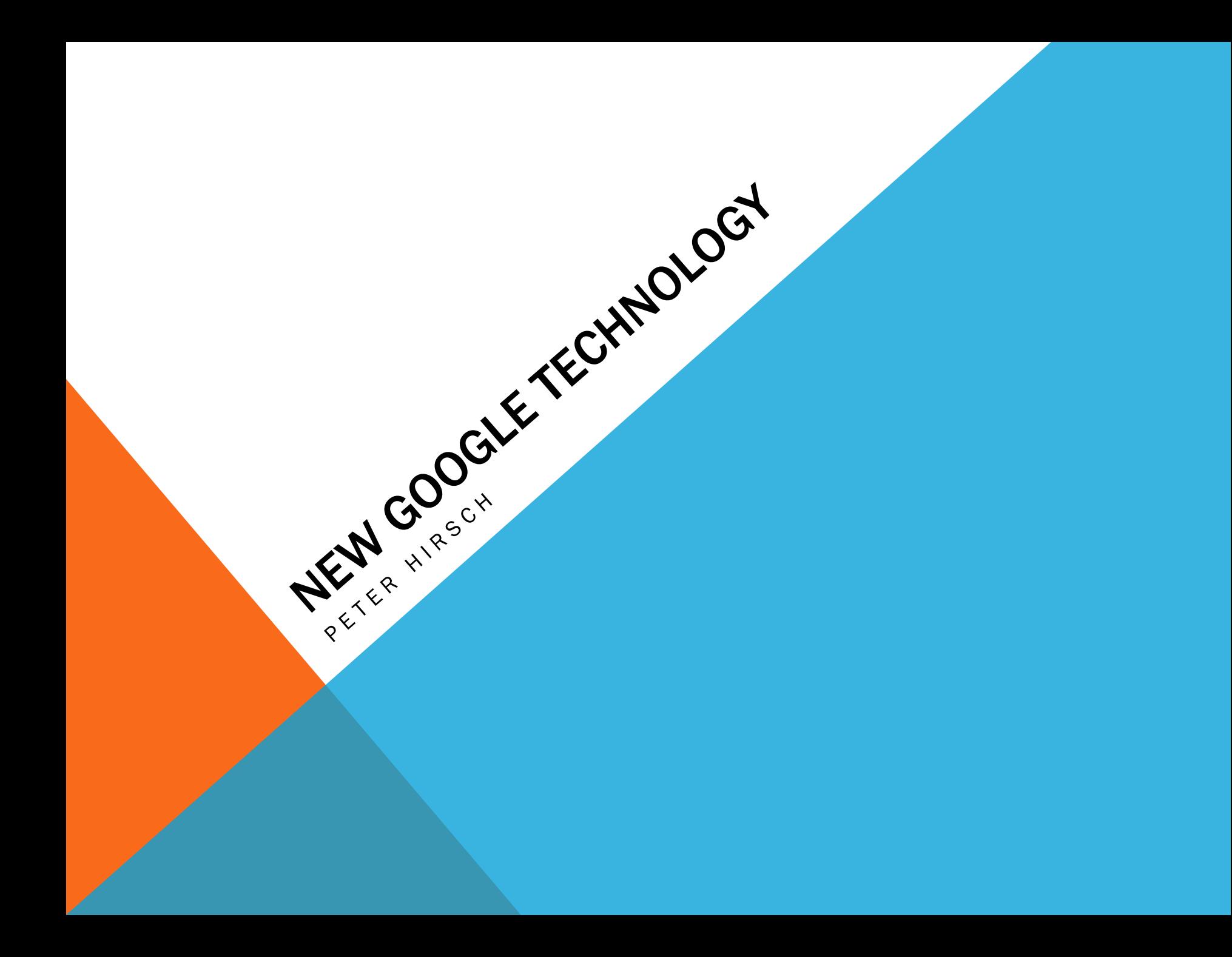

## GOOGLE GLASS VIDEOS

## [Price \\$1,500?](http://www.youtube.com/watch?v=IaU6DWb0yzs)

- 1. http://www.youtube.com/watch?v=laU [6DWb0yzs](http://www.youtube.com/watch?v=IaU6DWb0yzs)
- 2. [http://www.youtube.com/watch?v=V6](http://www.youtube.com/watch?v=V6Tsrg_EQMw) [Tsrg\\_EQMw](http://www.youtube.com/watch?v=V6Tsrg_EQMw)
- 3. [http://www.youtube.com/watch?v=d](http://www.youtube.com/watch?v=d-y3bEjEVV8)[y3bEjEVV8](http://www.youtube.com/watch?v=d-y3bEjEVV8)
- 4. [http://www.youtube.com/watch?v=j8l](http://www.youtube.com/watch?v=j8lScHO2mM0) ScHO<sub>2</sub>mMO
- 5. [http://www.youtube.com/watch?v=nK](http://www.youtube.com/watch?v=nK7Pj-3K0jU) [7Pj-3K0jU](http://www.youtube.com/watch?v=nK7Pj-3K0jU)
- 6. [https://play.google.com/store/apps](https://play.google.com/store/apps/details?id=com.google.glass.companion&hl=en) [/details?id=com.google.glass.comp](https://play.google.com/store/apps/details?id=com.google.glass.companion&hl=en) [anion&hl=en](https://play.google.com/store/apps/details?id=com.google.glass.companion&hl=en)

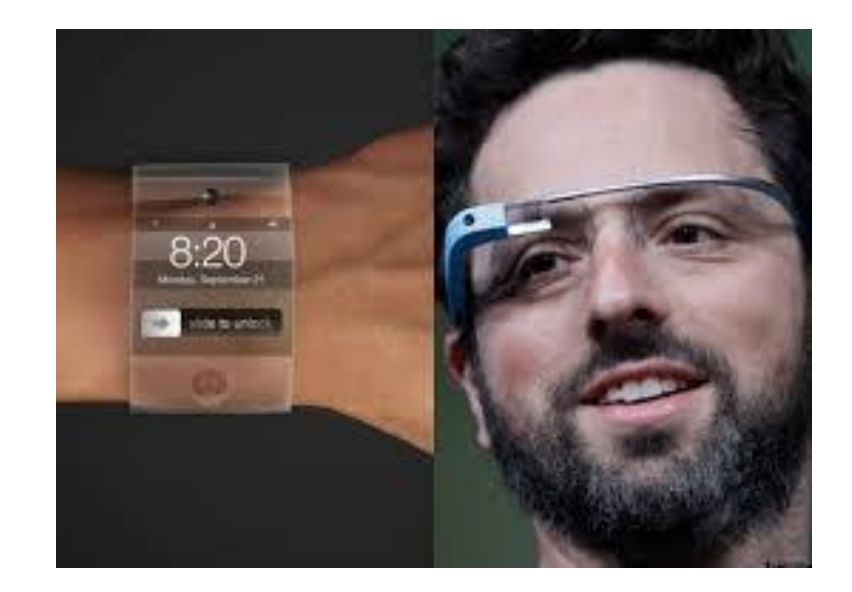

## GOOGLE CHROMECAST

[Price \\$35.00](http://www.youtube.com/watch?v=wdftjt7vmEE) 

<http://www.youtube.com/watch?v=wdftjt7vmEE> <http://www.youtube.com/watch?v=JyYu1zYMi5E>

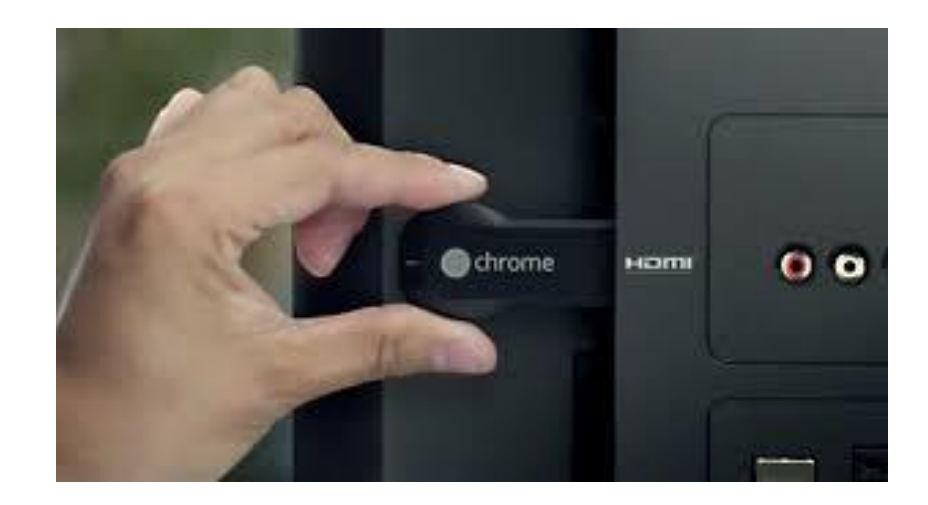

## GOOGLE CHROMECAST

**Requirements** 

- You need an open HDMI port on your TV
- Best if you also have an open USB port, or plug in power in an AC outlet
- WiFi router signal is needed for Chromecast
- Chromecast will connect to your WiFi router
- You will need to download an app from your computer, phone or tablet

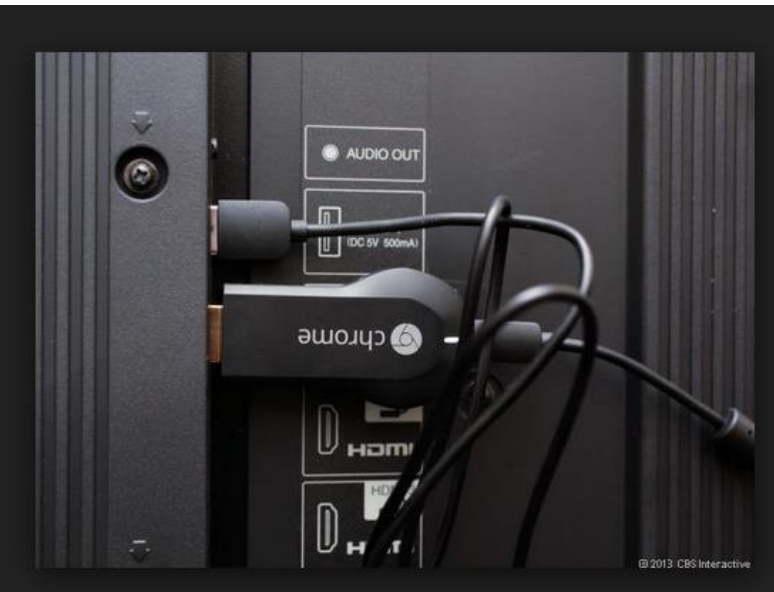